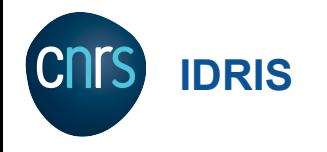

# Pytorch Lightning

"The ultimate PyTorch research framework. Scale your models, without the boilerplate."

**Postulat de départ (à choix multiple) :**

- $\checkmark$  Je sais à quoi ressemble une boucle d'apprentissage en deep learning
- $\checkmark$  J'ai des bases (solide ou non) en Pytorch
- $\checkmark$  Je fais des codes qui sont difficiles à maintenir dans le temps
- $\checkmark$  Je n'aime pas perdre du temps à faire de l'ingénierie parce que la recherche n'attend pas !
- $\checkmark$  J'adore tester les dernières nouveautés, je suis **SOTA**

Je coche toutes les cases ? => heureusement que j'assiste à cette présentation

### **Retour aux bases**

### Un modèle

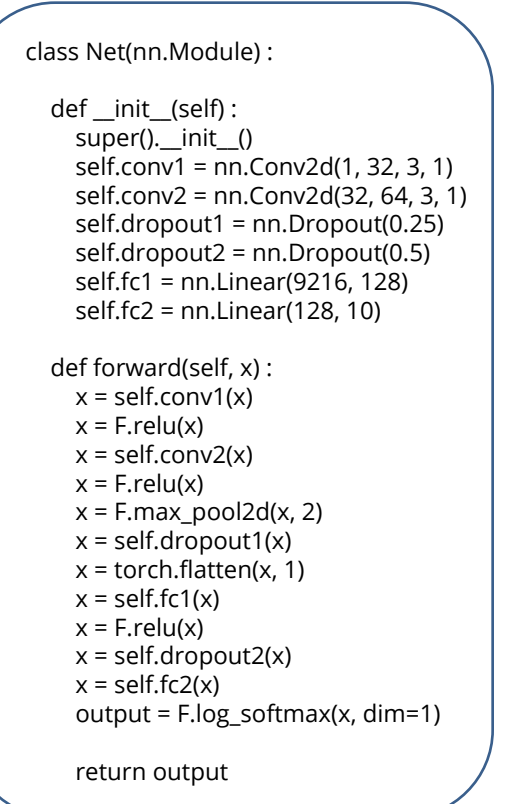

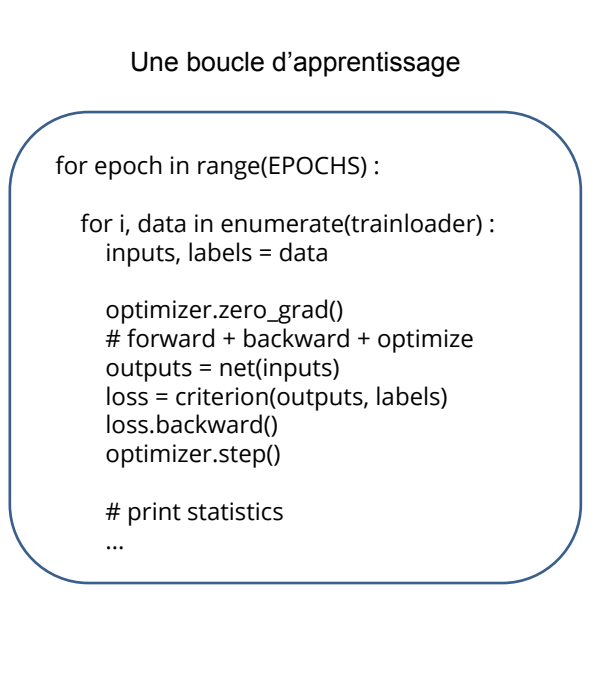

### **Retour aux bases**

Une boucle d'apprentissage

for epoch in range(EPOCHS) :

for i, data in enumerate(trainloader) : inputs, labels = data

```
optimizer.zero_grad()
# forward + backward + optimize
outputs = net(inputs)
loss = criterion(outputs, labels)
loss.backward()
optimizer.step()
```
# print statistics

...

On peut atteindre de meilleure performance avec un lr scheduler ?

```
scheduler = lr_scheduler.StepLR(optimizer, step_size=7, gamma=0.1)
for epoch in range(EPOCHS) :
  for i, data in enumerate(trainloader) :
    inputs, labels = data
    optimizer.zero_grad()
    # forward + backward + optimize
    outputs = net(inputs)
    loss = criterion(outputs, labels)
    loss.backward()
    optimizer.step()
    scheduler.step()
    # print statistics
     ...
```
Mais faut que je suive l'évolution de mon entraînement ... Go mettre un tensorboard

```
scheduler = lr_scheduler.StepLR(optimizer, step_size=7, gamma=0.1)
writer = SummaryWriter()
for epoch in range(EPOCHS) :
  for i, data in enumerate(trainloader) :
     inputs, labels = data
     optimizer.zero_grad()
     # forward + backward + optimize
     outputs = net(inputs)
     loss = criterion(outputs, labels)
     loss.backward()
     optimizer.step()
    scheduler.step()
     # print statistics
    writer.add_scalar('Loss/train', loss)
```
Mon code sur CPU tourne pas très vite. Il faut que j'utilise le GPU de Jean Zay

```
device = torch.device("cuda:0" if torch.cuda.is_available() else "cpu")
model = model.to(device)
```

```
scheduler = lr_scheduler.StepLR(optimizer, step_size=7, gamma=0.1)
writer = SummaryWriter()
for epoch in range(EPOCHS) :
```

```
for i, data in enumerate(trainloader) :
  inputs, labels = data
```

```
inputs = inputs.to(device)
labels = labels.to(device)
```

```
optimizer.zero_grad()
# forward + backward + optimize
outputs = net(inputs)
loss = criterion(outputs, labels)
loss.backward()
optimizer.step()
scheduler.step()
```
# print statistics writer.add scalar('Loss/train', loss) 7

Mon entraînement prend trop de temps. Cela irai plus vite en utilisant la précision mixe !

```
device = torch.device("cuda:0" if torch.cuda.is_available() else "cpu")
model = model.to(device)
scaler = GradScaler()
scheduler = lr_scheduler.StepLR(optimizer, step_size=7, gamma=0.1)
writer = SummaryWriter()
for epoch in range(EPOCHS) :
  for i, data in enumerate(trainloader) :
    inputs, labels = data
    inputs = inputs.to(device)
    labels = labels.to(device)
    optimizer.zero_grad()
    # forward + backward + optimize
    with autocast():
       output = model(input)
       loss = loss_fn(output, target)
    scaler.scale(loss).backward()
    scaler.step(optimizer)
    scaler.update()
```
**scheduler.step()**

Euh, Jean Zay dispose de plusieurs GPU. Je pourrais faire de la distribution

```
dist.init_process_group(backend='nccl',init_method='env ://',
               world_size=idr_torch.size,rank=idr_torch.rank)
torch.cuda.set_device(idr_torch.local_rank)
gpu = torch.device('cuda')
model = model.to(device)
ddp_model = DDP(model, device_ids=[idr_torch.local_rank])
scaler = GradScaler()
scheduler = lr_scheduler.StepLR(optimizer, step_size=7, gamma=0.1)
writer = SummaryWriter()
for epoch in range(EPOCHS) :
  for i, data in enumerate(trainloader) :
    inputs, labels = data
     inputs = inputs.to(device)
    labels = labels.to(device)
    optimizer.zero_grad()
    # forward + backward + optimize
    with autocast():
       output = model(input)
       loss = loss_fn(output, target)
    scaler.scale(loss).backward()
```
Mais avec autant de GPU mes heures de calcul vont se réduire rapidement. Go mettre de l'Early stopping ! (pas encore natif sous Pytorch)

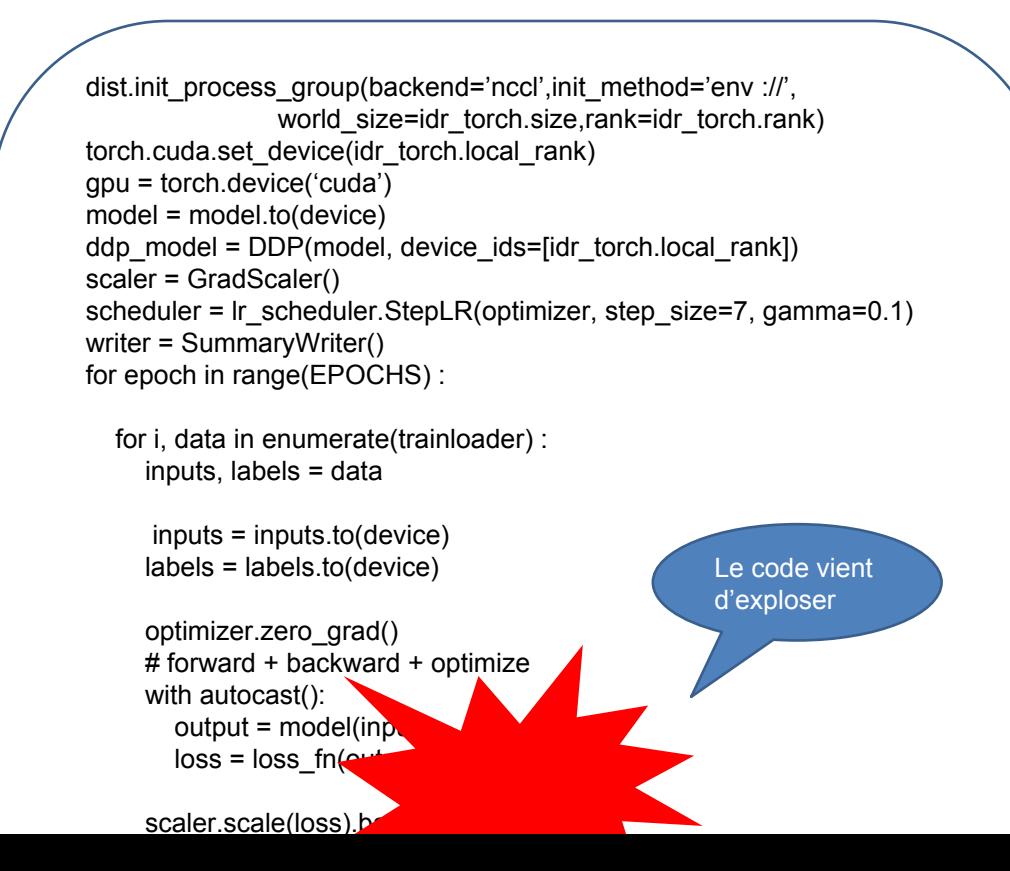

### **Trop de complexité**

Notre petite boucle initiale est devenu complexe, étape par étape. Le code est maintenant moins lisible et par conséquence sa maintenabilité est plus difficile. De plus, pendant tout ce temps, on n'a pas avancé sur le modèle et la méthodologie

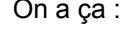

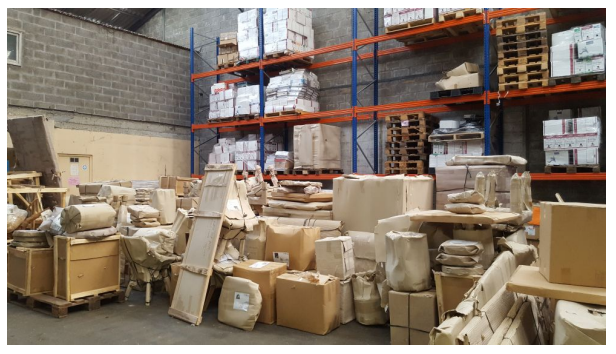

On a ça :  $\blacksquare$ 

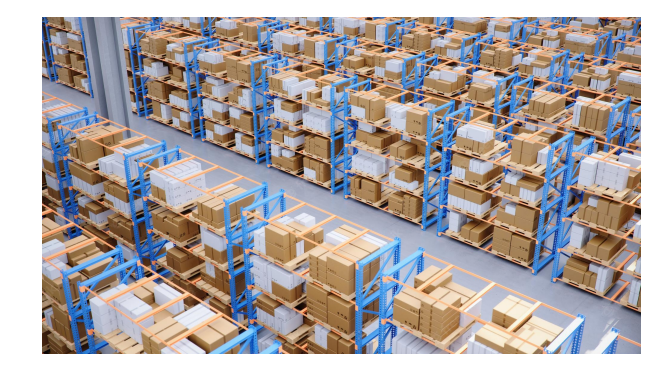

**La solution :**

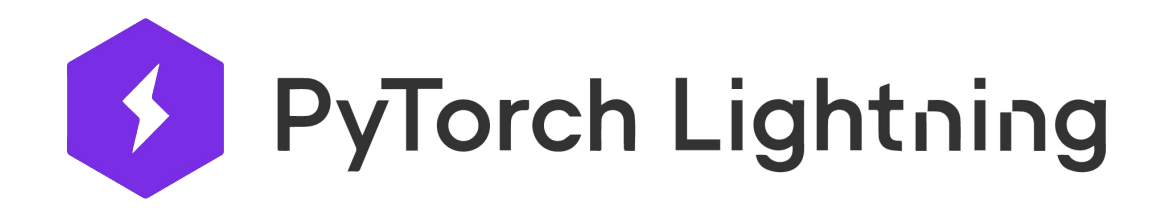

You do the research. Lightning will do everything else. The ultimate PyTorch research framework. Scale your models, without the boilerplate.

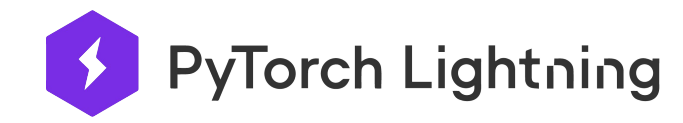

### **WHAT IS PYTORCH LIGHTNING?**

# Lightning makes coding complex networks simple.

Spend more time on research, less on engineering. It is fully flexible to fit any use case and built on pure PyTorch so there is no need to learn a new language. A quick refactor will allow you to:

- Run your code on any hardware
- Performance & bottleneck profiler
- Model checkpointing
- 16-bit precision
- Run distributed training
- Logging
- Metrics
- Visualization
- Early stopping
- · ... and many more!

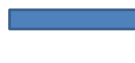

Lightning est un wrapper pure Pytorch. Pas besoin d'apprendre un nouveau langage. (ou pire faire du TF..)

Il sépare le code de recherche avec le code d'ingénieries. Cela permet une meilleure reproductibilité des expériences ainsi qu'une lecture plus simple.

Il s'occupe des tâches d'ingénieries les plus répétitives.

Il permet d'accéder facilement à des fonctions avancés (ex : apprentissage distribué, AMP, parallélisme de modèle)

### **Démonstration refactorisation d'un code Pytorch vers Pytorch-Lightning**

# models self.encoder = nn.Sequential(nn.Linear(28 \* 28, 64), nn.ReLU(), nn.Linear(64, 3))<br>self.decoder = nn.Sequential(nn.Linear(3, 64), nn.ReLU(), nn.Linear(64, 28 \* 28)) encoder, cuda(0) decoder.cuda(0) # download on rank 0 only if  $global\_rank == 0$ : mnist\_train = MNIST(os.getcwd(), train=True, download=True) # split dataset transform=transforms.Compose([transforms.ToTensor(), transforms.Normalize(0.5, 0.5)]) mnist\_train = MNIST(os.getcwd(), train=True, download=True, transform=transform) # train (55,000 images), val split (5,000 images) mnist\_train, mnist\_val = random\_split(mnist\_train, [55000, 5000]) # The dataloaders handle shuffling, batching, etc... mnist\_train = DataLoader(mnist\_train, batch\_size=64) mnist\_val = DataLoader(mnist\_val, batch\_size=64) # optimizer params = [encoder.parameters(), decoder.parameters()] optimizer = torch.optim.Adam(params, lr=1e-3) Turn PyTorch into Lightning # TRAIN LOOP Lightning is just plain PyTorch model.train()  $num\_epochs = 1$ for epoch in range(num\_epochs): For train batch in mnist\_train:<br>x, y = train\_batch  $x = x.cuda(\theta)$  $x = x.yiew(x.size(\theta), -1)$  $z = encoder(x)$  $x_h$ -hat = decoder(z)  $loss = F.mse_loss(x_hat, x)$ print('train loss: ', loss.item()) loss.backward() optimizer.step() optimizer.zero\_grad() # EVAL LOOP model.eval() with torch.no\_grad():  $val_loss = []$ for val\_batch in mnist\_val:  $x, y = val_batch$  $x = x$ . cuda(0)  $x = x \cdot view(x.size(\theta), -1)$  $z = encoder(x)$  $x_{\text{last}} = \text{decoder}(z)$ <br>loss = F.mse\_loss(x\_hat, x) val\_loss.append(loss) val\_loss = torch.mean(torch.tensor(val\_loss))

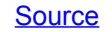

### **Les hooks**

#### - Hooks

backward on before backward on after backward on\_before\_zero\_grad on\_fit\_start on fit end on\_load\_checkpoint on\_save\_checkpoint load\_from\_checkpoint on\_hpc\_save on\_hpc\_load on train start on train end on\_validation\_start on\_validation\_end on\_test\_batch\_start on\_test\_batch\_end on\_test\_epoch\_start on\_test\_epoch\_end on\_test\_start

on\_test\_epoch\_end on\_test\_start on\_test\_end on\_predict\_batch\_start on\_predict\_batch\_end on\_predict\_epoch\_start on\_predict\_epoch\_end on\_predict\_start on\_predict\_end on\_train\_batch\_start on\_train\_batch\_end on\_train\_epoch\_start on\_train\_epoch\_end on\_validation\_batch\_start on\_validation\_batch\_end on\_validation\_epoch\_start on\_validation\_epoch\_end on\_post\_move\_to\_device configure\_sharded\_model on\_validation\_model\_eval on\_validation\_model\_train on test model eval on\_test\_model\_train on\_before\_optimizer\_step configure\_gradient\_clipping

optimizer\_step

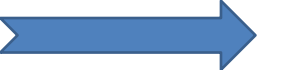

Lightning dispose de +20 hooks permettant d'ajouter du code personnalisé dans la boucle d'apprentissage

## **Deep Learning tricks**

### **ACCELERATORS**

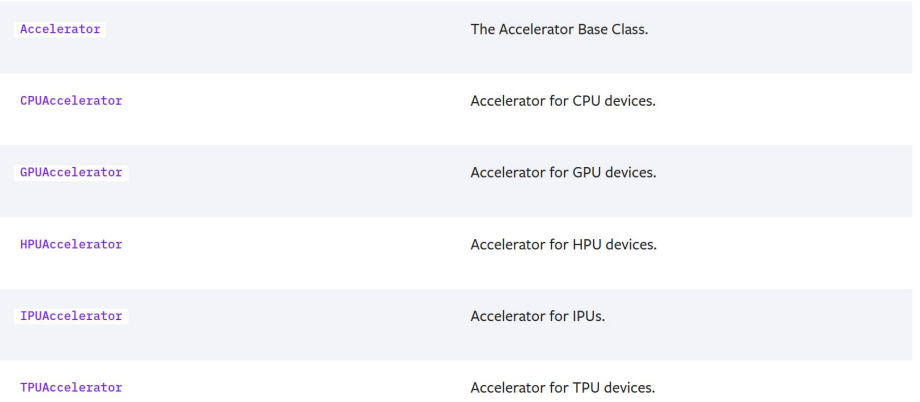

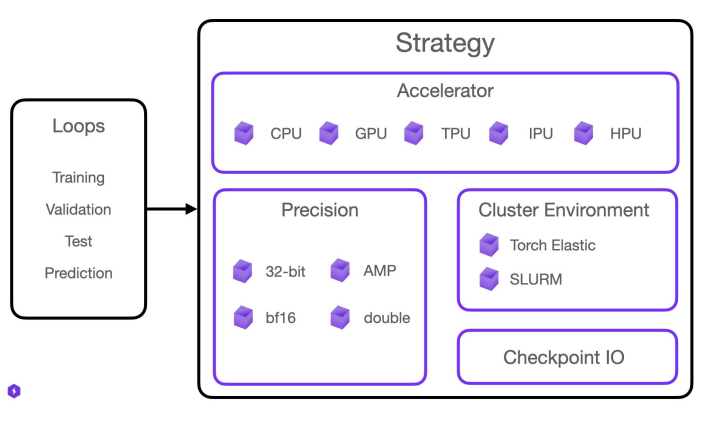

# CPU accelerator trainer = Trainer(accelerator="cpu")

# Training with GPU Accelerator using 2 GPUs trainer = Trainer(devices=2, accelerator="gpu")

# Training with TPU Accelerator using 8 tpu cores trainer = Trainer(devices=8, accelerator="tpu")

# Training with GPU Accelerator using the DistributedDataParallel strategy trainer = Trainer(devices=4, accelerator="gpu", strategy="ddp")

dp, ddp, FairScale, Bagua, Collaborative, FairScale, DeepSpeed, Horovod ...

### **Deep Learning tricks**

# accumulate every 4 batches (effective batch size is batch\*4) trainer = Trainer(accumulate\_grad\_batches=4)

# run learning rate finder, results override hparams.learning rate trainer = Trainer(auto\_lr\_find=True) # call tune to find the lr trainer.tune(model)

trainer = Trainer(sync\_batchnorm=True)

# run batch size scaling, result overrides hparams.batch\_size trainer = Trainer(auto scale batch size= binsearch) # call tune to find the batch size trainer.tune(model)

la liste complète est là : https://pytorch-lightning.readthedocs.io/en/latest/common/trainer.html#trainer-flags + Trainer flags logger accelerator max\_epochs accumulate\_grad\_batches min\_epochs amp\_backend max\_steps min\_steps max time auto scale batch size num nodes auto\_select\_gpus num\_processes auto Ir find num\_sanity\_val\_steps benchmark overfit\_batches deterministic plugins precision check\_val\_every\_n\_epoch profiler default root dir enable\_progress\_bar reload\_dataloaders\_every\_n\_epochs replace\_sampler\_ddp enable\_checkpointing resume\_from\_checkpoint fast dev run strategy sync\_batchnorm gradient\_clip\_val track\_grad\_norm limit train batches tpu\_cores limit test batches val\_check\_interval limit val batches weights\_save\_path log\_every\_n\_steps enable\_model\_summary

amp\_level

callbacks

devices

gpus

**Deep Learning tricks**

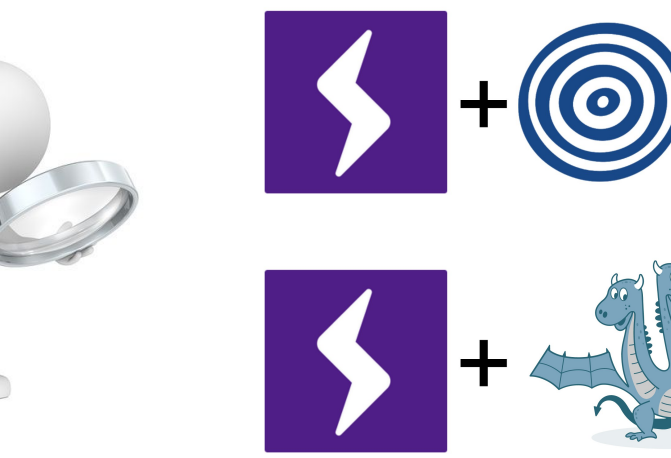

### **Survole d'un LitResNet**

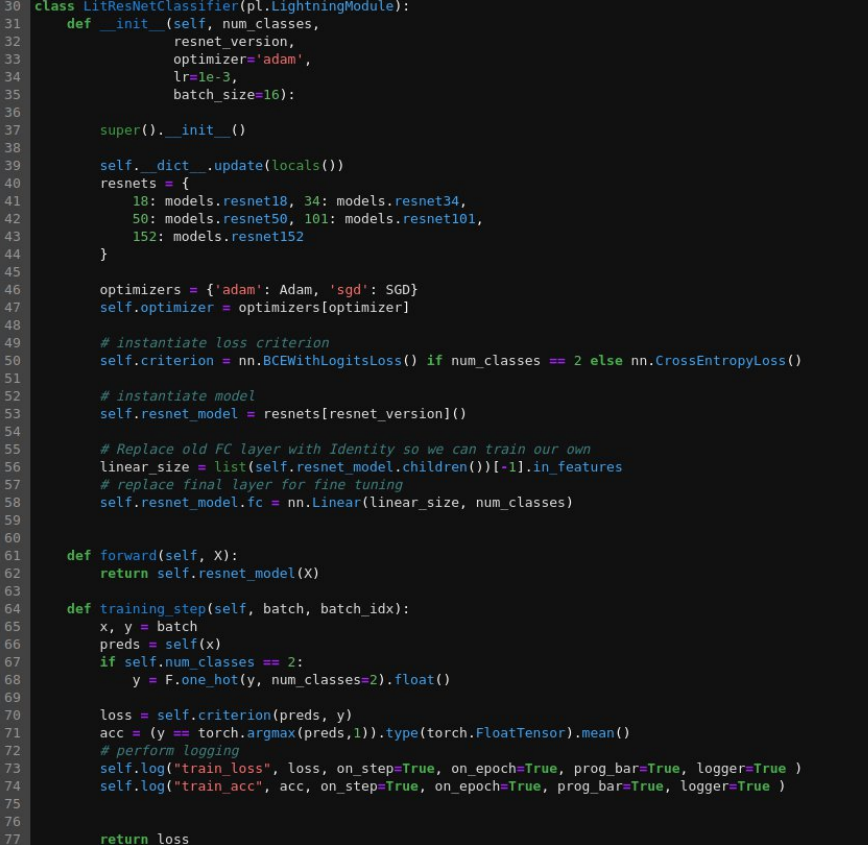

http://www.idris.fr/static/notebook-ia/Example\_DataParallelism\_PyTorch\_Lightning.ipynb <sup>19</sup>

### **La documentation**

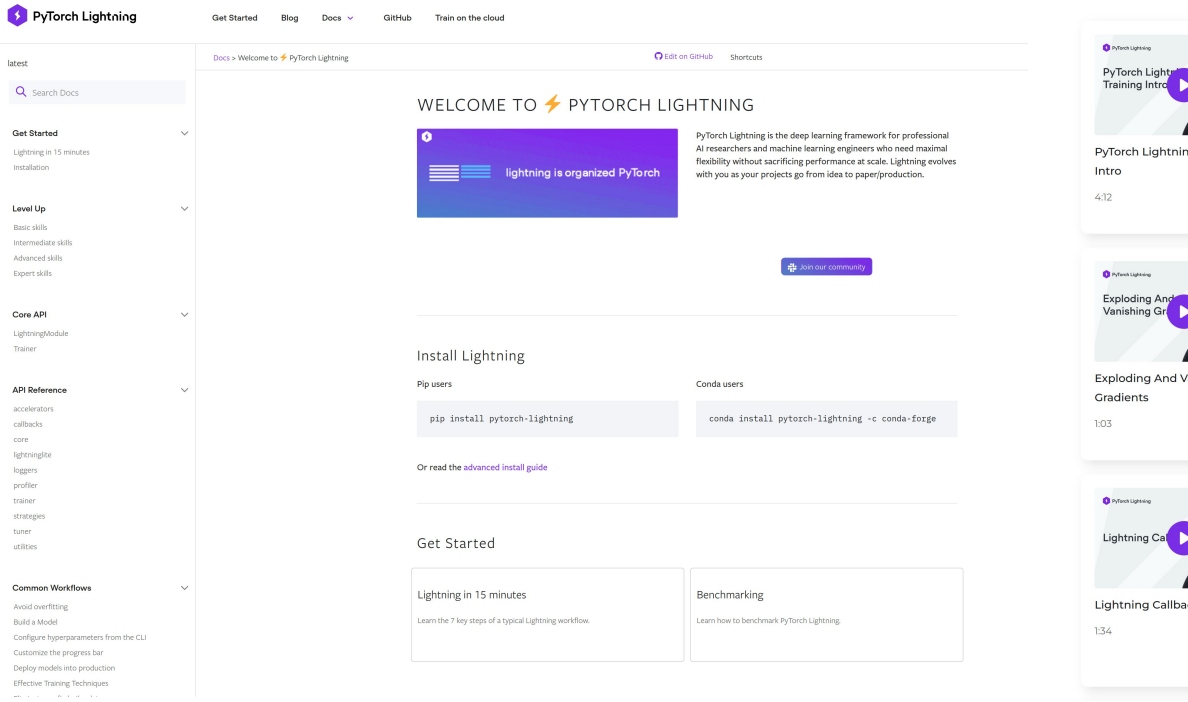

https://pytorch-lightning.readthedocs.io/en/latest/index.html https://www.youtube.com/c/pytorchlightning

### Learn with Lightning

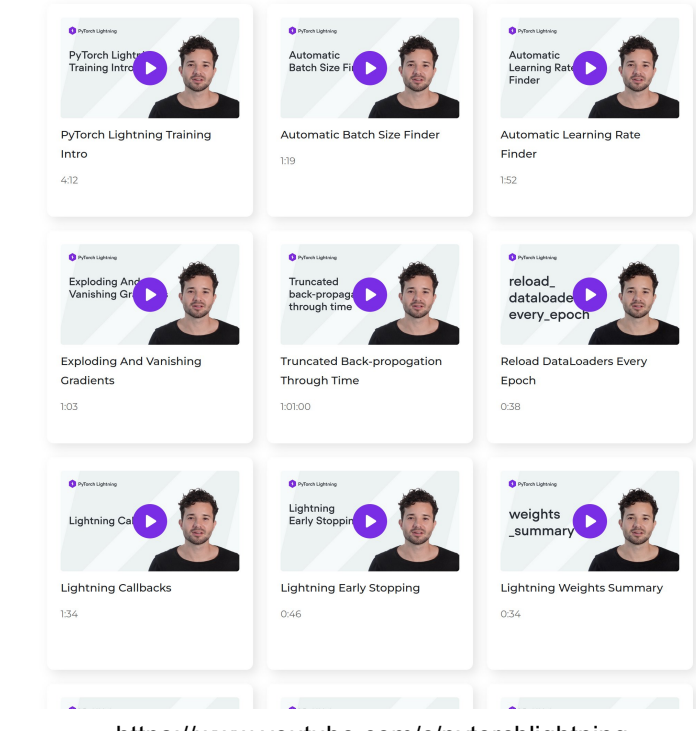

**C'est trop beau pour être vrai ?!**

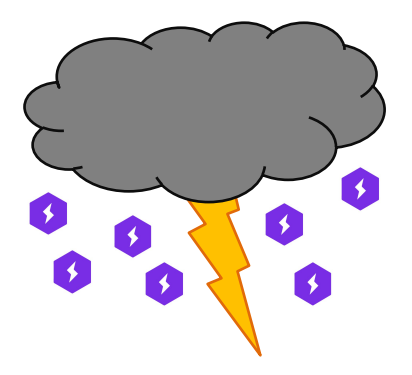

Effectivement, tout n'est pas parfait ! Lightning a quelques points négatifs

**Lightning est une surcouche !**

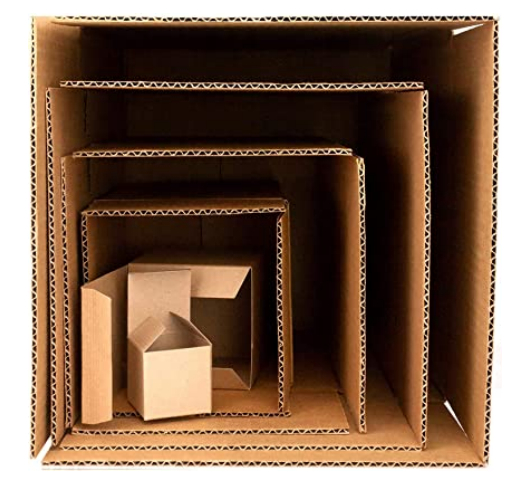

**Lightning fait perdre en performance**

Comparé à Pytorch et à entraînement équivalent :

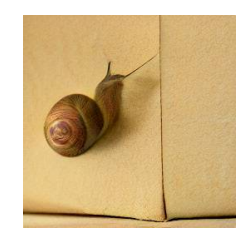

Pytorch Lightning est entre 3% et 8% moins rapide

**Lightning est (un peu) une boite noire**

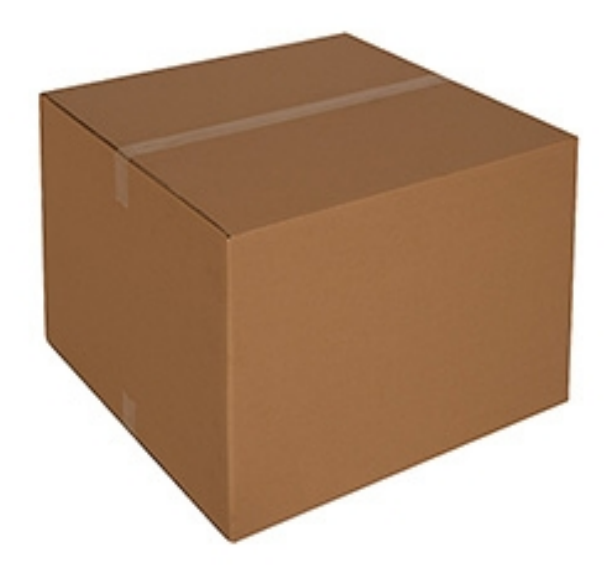

**Lightning est une barrière à l'apprentissage**

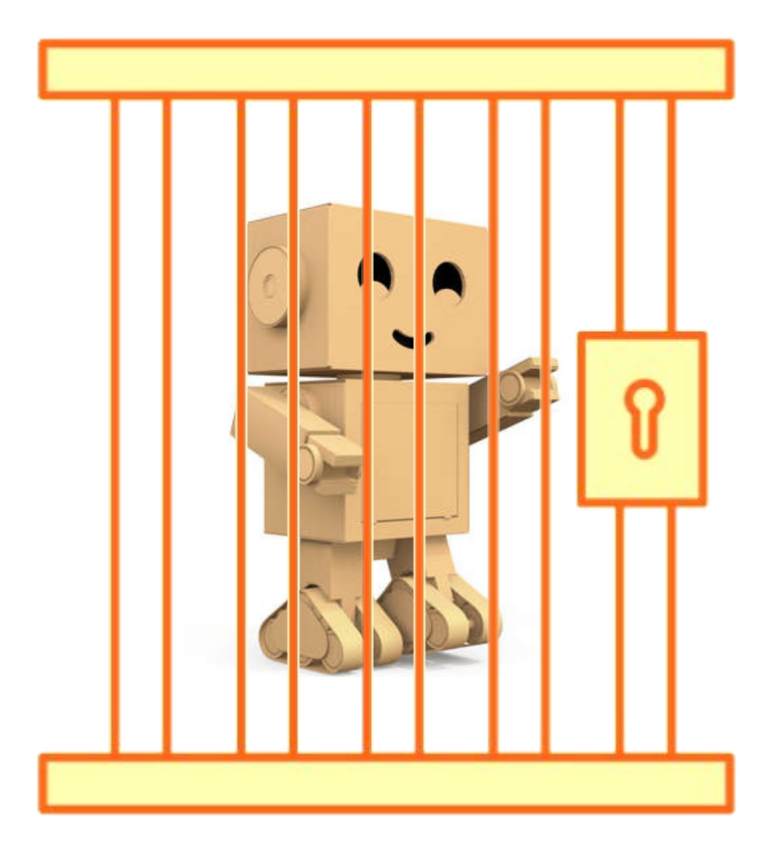

**Lightning AI propose aussi :**

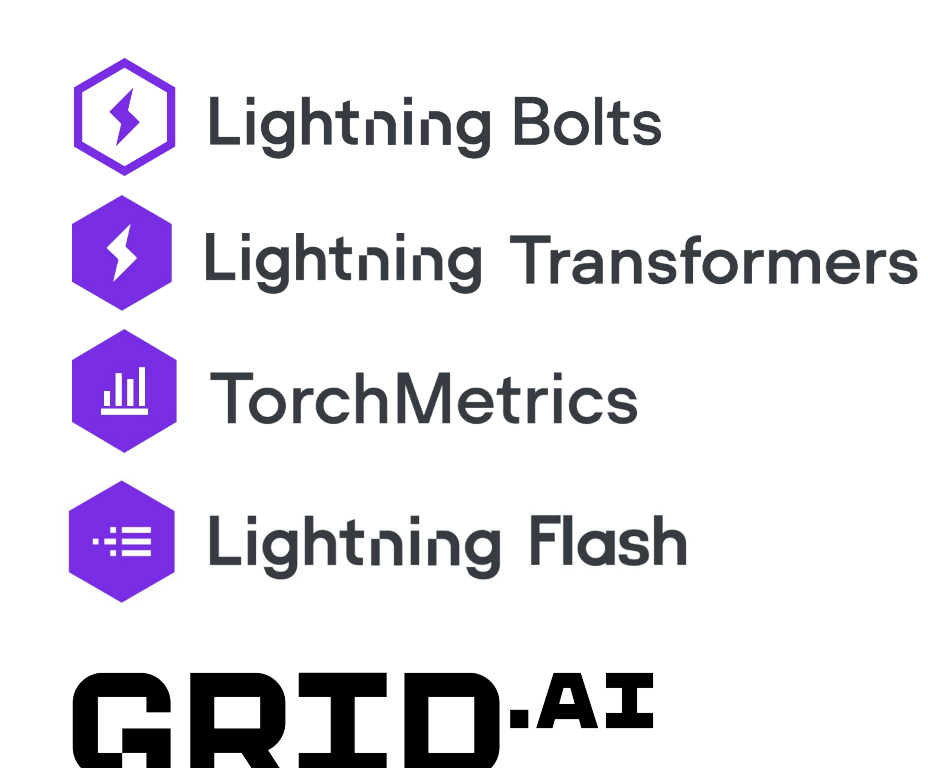

Intérêt pour les utilisateurs :

- Permet aux utilisateurs novices d'accéder facilement à de l'entraînement distribué
- Un code plus formaté et strict permet une meilleur reproductibilité des résultats

### **La conclusion**

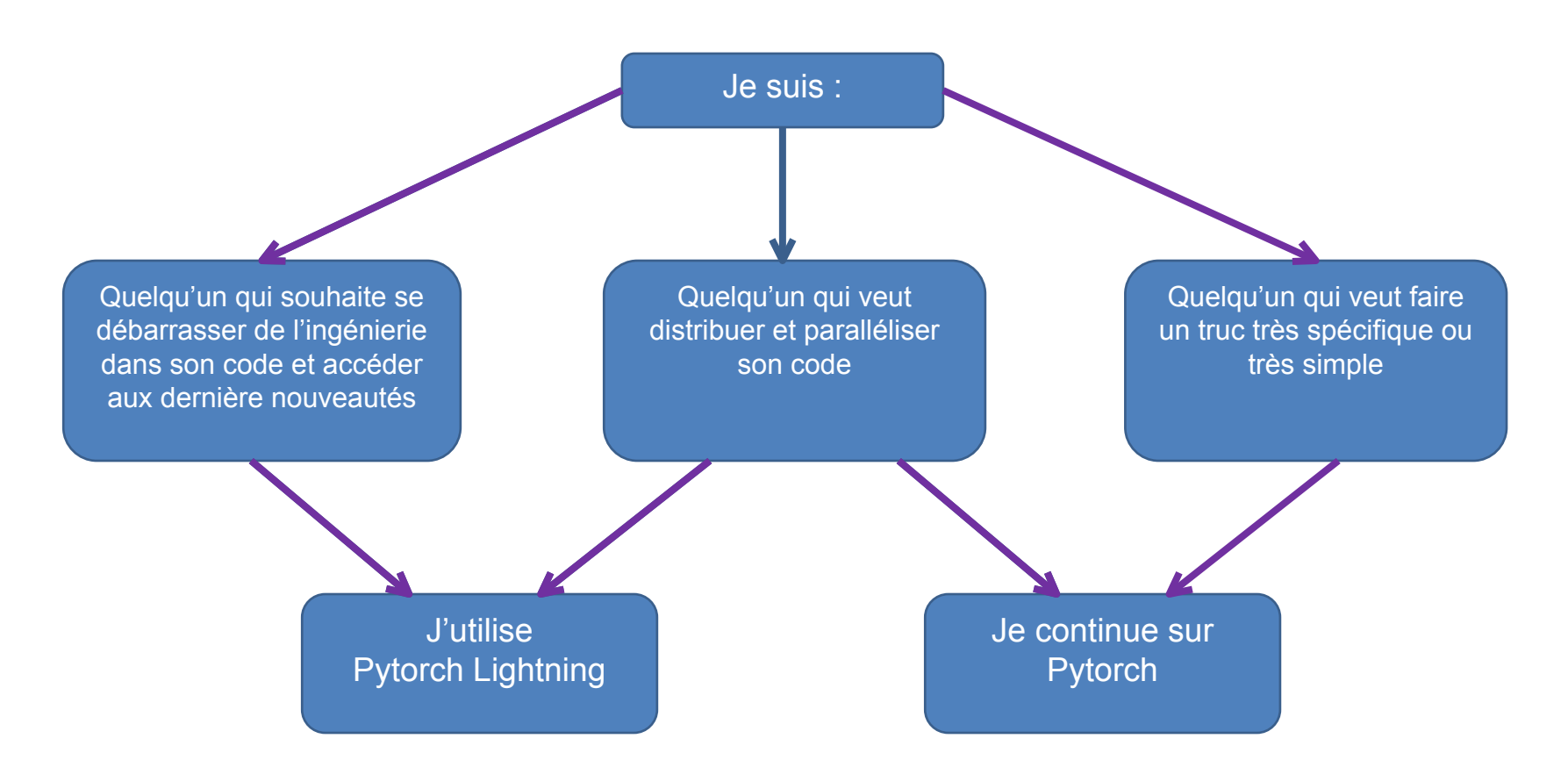